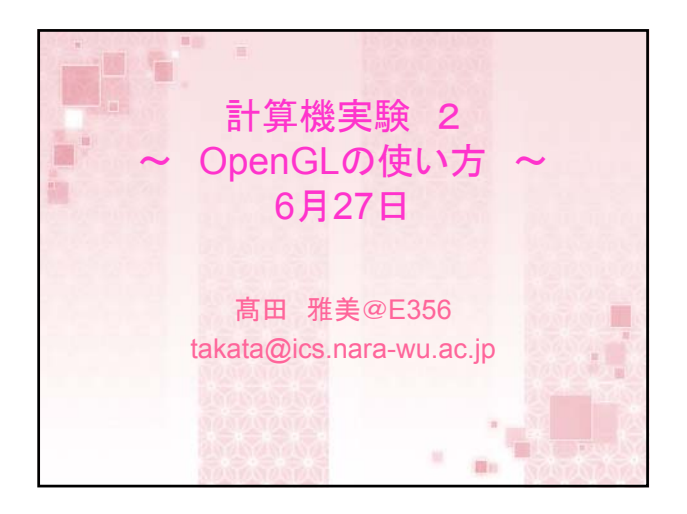

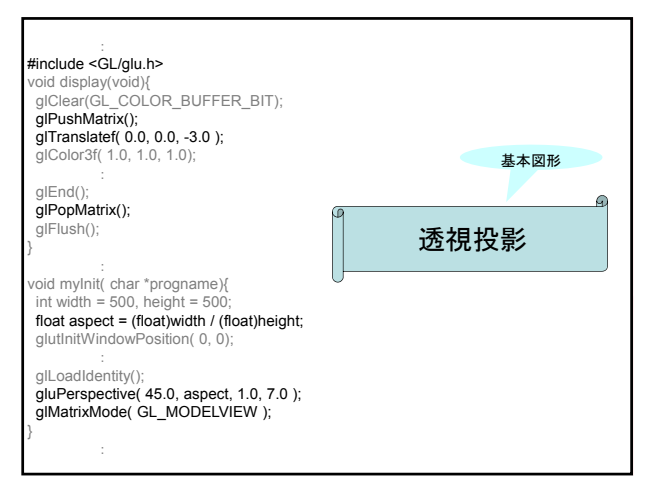

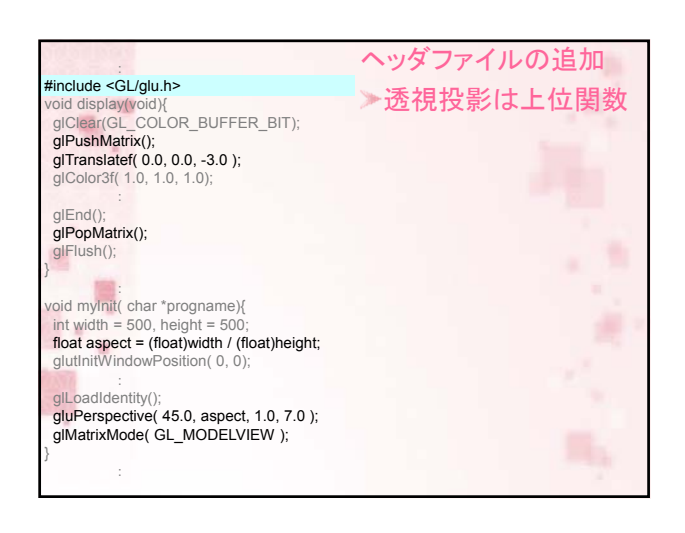

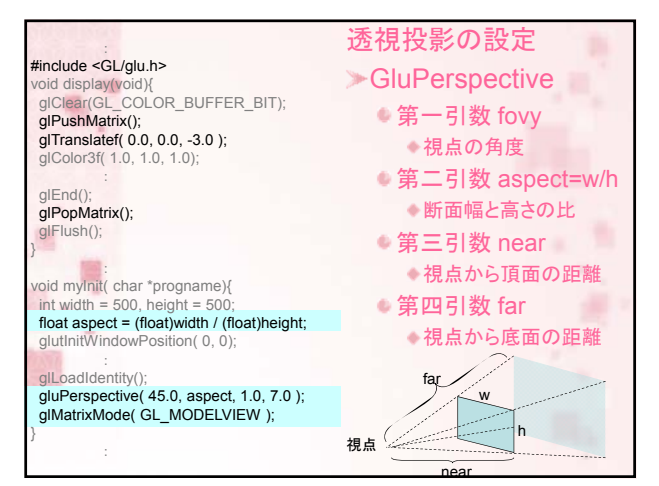

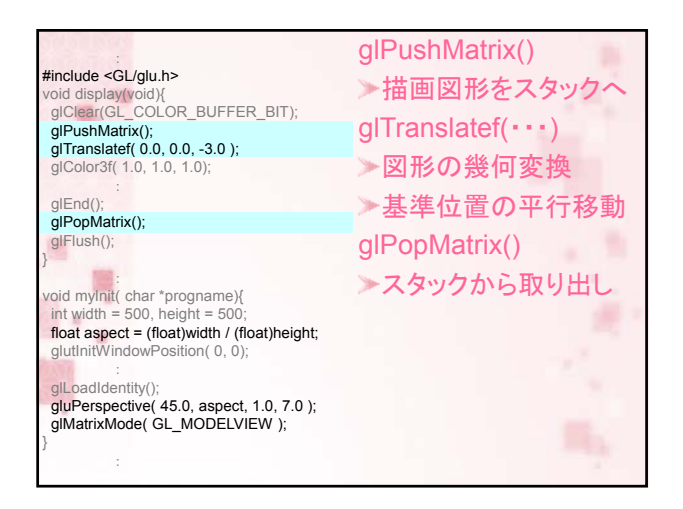

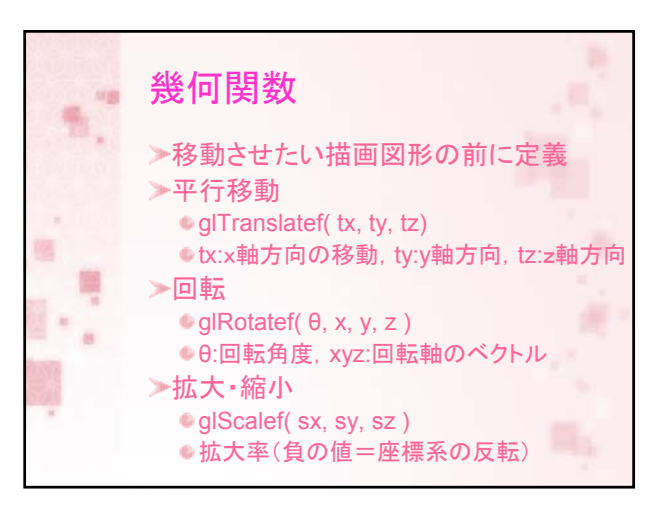

## 課題3 透視投影法 ▶各軸の想定最小値 -100 ▶各軸の想定最大値 100 >X軸とY軸を描く(黒色) 正6角形 ●1つ目 原点を中心に描く ● 2つ目 1つ目に対して ● 正面に対して90度回転 中心から -50X軸移動 中心から 30Y軸移動

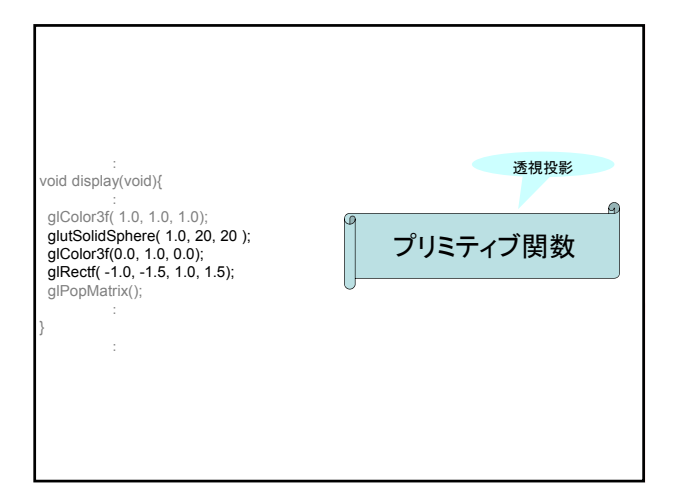

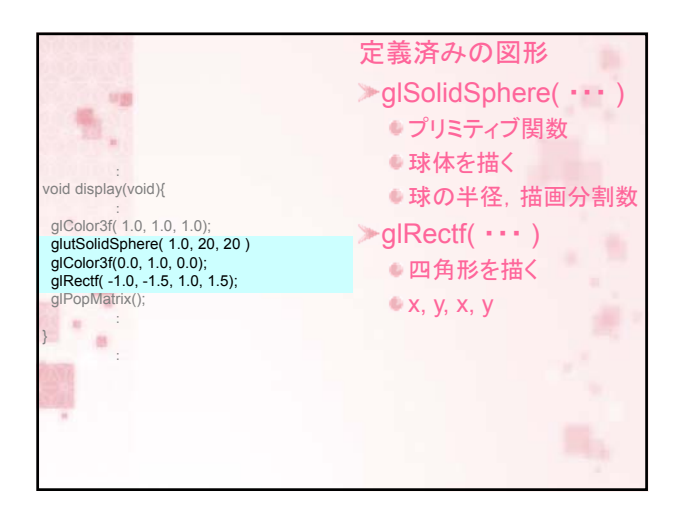

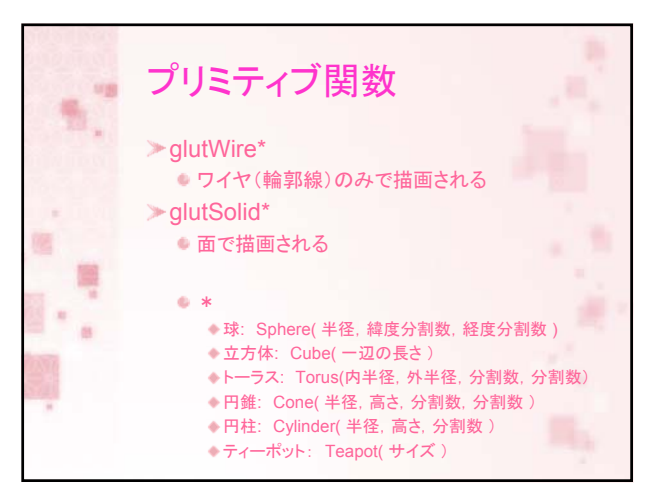

## 課題4

ワイヤーのトーラス ソリッドの円柱 立方体であることがわかるように回転 ▶2つの図が重ならないように配置